# licera

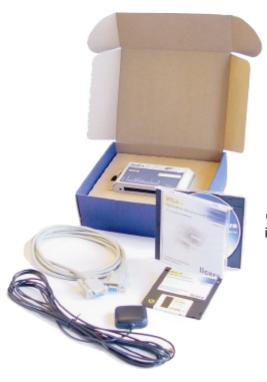

Now you are able to develop your own wireless telematic and M2M applications. Use your own skill in C, reuse existing software together with a lot of included powerful modules. The MTU-5g is equiped with a 12-channel GPS recevier to maximize the reliability in professional tracking and positioning applications.

# **Application Development Kit** for MTU-5g

# **Product Snapshot**

- An MTU-5g with antennas and serial cable
- C-Compiler
- · Software libraries with full API-documentation
- · A rich set of application examples

### **Application Development Kit for MTU-5i**

Providing a technically advanced platform for the wireless telematic and M2M community, Licera now offering a powerful application development kit. The development kit is designed for end users, third-party software developers and service providers. The ADK consists of a development suit including a graphical C-Compiler (IDE), full API-documentation, code examples and much more.

# **Software platform**

The software solution is designed in layered structure which makes it easy to add new software modules. The generic software libraries together with the special M2M-utility library helps the developer focusing on the target application. Communicating using SMS, CSD, serial ports (RS-232 and RS-485) or getting an accurate position from the GPS is made very easy. The process oriented operating system enables multi-threaded software designs which, together with the memory manager, creates a future proof environment. Storing persistent data is handled using the embedded file system (EFS) which of course has automatic crash-recovery. Licera will continue to update the software library with new features and functionality to provide you with the best wireless telematic platform on the market.

If you're a third-party software developer, solution provider, service provider or end user you can now take full advantage of our mobile telematic platforms. Software is developed using ANSI-C in a full featured IDE (Integrated Development Environment). The resulting firmware are then easily downloaded with a serial cable connected between your PC and the MTU.

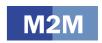

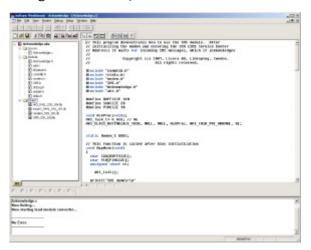

#### **Software modules**

#### **GPS**

- · Handles both active and passive antenna
- · Easy-to-use data structures
- · Prevents antenna shortcuit overload
- · Supports fast warm start

#### OS

- · Multi-threaded
- Process priorities and messages
- · Dynamic memory manager

#### SMS

- Intelligent queuing with automatic retransmission
- Handles both 7 and 8 bit encoding
- Presents originating phone number

#### Modem

- · Automatic dial-up service
- · Hangup detection
- CLIP (Calling Line Identification Presentation)
- Voice and data calls (V.24 and V.110)

#### EFS (Embedded File System)

- · Persistant data storage
- · Automatic crash recovery
- ANSI-C syntax

#### Comm (Serial communication)

- Encapsulates all streaming channels
- · Easy configuration

# DIO (Digital Inputs and Outputs)

- · Programable interrupts
- Detection of overloaded and shortcircuited outputs
- · Open load monitoring

#### RTC (Real-Time Clock)

- · Presents time and date
- ANSI-C syntax

```
GPS_Pos* pos;
pos = GPS_GetPos();
if( pos }{
    //Operation on structure
    printf("Lat=\foints", pix=\foints", pos->lat,
    pos->lon, pos->height, pos->sats,
    pos->hour, pos->minute, pos->second,
    pos->fix );
    PS_FreePos(pos);
} else {
    printf("No reading\r\n");
}
```

Example: Acquiring GPS position

```
Example: Send an SMS

SMS_t* pSMS;
unsigned short id;
char* recipient="+46707573920";
char* SCA="+46707990001";

//The SMS will be sent without retry
//and given normal priority in queue
pSMS = SMS_CreateMessae(recipient, SCA, msg,
SMS_CODING_7BIT, 1, 0);
id = SMS_Send( pSMS );
```

#### **Deliverables**

This product ships with:

- MTU-5g
- 18-pin socket
- · GSM antenna
- GPS antenna
- Serial cable
- CD with compiler, documentation and software libraries
- 3,5"-disk with additional software libraries (for GPS-development).

# **Order Number**

5100 00001 7 (ADK for MTU-5g)

# **Related products**

ADK for MTU-5i, MTU-5, MTU-5i, MTU-5g

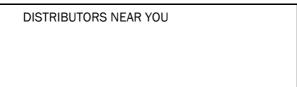

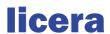

Licera AB
Teknikringen 1C
SE-583 30 LINKÖPING
Sweden
Phone +46 13 - 36 39 20
Fax +46 13 - 36 39 21
info@licera.com
www.licera.com